Code No: R1631052 **R16**  $\overline{R16}$  (**R16**  $\overline{R16}$  (**SET** - 1

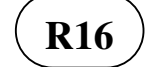

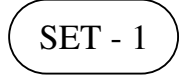

## **III B. Tech I Semester Regular/Supplementary Examinations, March - 2021 UNIX PROGRAMMING**

(Common to Computer Science and Engineering, Information Technology) Time: 3 hours Max. Marks: 70 Note: 1. Question Paper consists of two parts (**Part-A** and **Part-B)** 2. Answer **ALL** the question in **Part-A** 3. Answer any **FOUR** Questions from **Part-B** ~~~~~~~~~~~~~~~~~~~~~~~~~~~~~~~~~~~~~~~~~~~~~~~~ **PART –A** (14 Marks) 1. a) Name three standard Unix shells. [2M] b) What is an i-node? What is the relationship between an i-node and a file name? [2M] c) What are shell variables? Give at least three examples of shell variables. [2M] d) Write a grep (e grep) command that selects the non-blank lines from a file. [3M] e) List out the important uses of exec command in shell script. [3M] f) What is an init process and what is its pid? [2M]  **PART –B (56 Marks)** 2. a) With a neat diagram, explain UNIX architecture. [7M] b) What is command substitution? What are the general rules (requirements) for command substitution? Can every command be used for command substitution, if not give an example? [7M] 3. a) What are the different types of files used in Unix, and explain about each briefly? [7M] b) Discuss briefly the commands used for the following: i) List the contents of a directory, which also gives the nature of the file, size, and owner of the file; ii) Link to another file; iii) Copy a file; iv) Display the absolute path name of the current directory. [7M] 4. a) Distinguish between a group of commands, sequence of commands and a chain of commands. [7M] b) Explain special parameters and variables in c shell. [7M] 5. a) What is awk utility? Explain various options of awk utility. [7M] b) Explain any three string functions with examples using grep command. [7M] 6. a) Write about built-in variables of shell and positional arguments of shell in detail. [7M] b) Write a shell script named ddir that deletes all files specified by variable2 from the given directory (variable1). The syntax should be as follows: ddir variable1 variable2 variable2: – specifies the type of files variable1: specifies the directory of interest The script should delete for example: ddir dir1 '\*.txt' removes all .txt files from dir1. [7M] 7. a) Explain the fork system call. [7M]

b) Discuss the command used in UNIX to change and print terminal line settings with at least three possible options. [7M]

\*\*\*\*\*

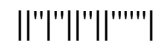

Code No: R1631052 **R16**  $\overline{R16}$  (**R16**  $\overline{R16}$  (**SET** - 2

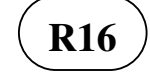

## **III B. Tech I Semester Regular/Supplementary Examinations, March - 2021 UNIX PROGRAMMING**

(Common to Computer Science and Engineering, Information Technology) Time: 3 hours Max. Marks: 70 Note: 1. Question Paper consists of two parts (**Part-A** and **Part-B)** 2. Answer **ALL** the question in **Part-A** 3. Answer any **FOUR** Questions from **Part-B** ~~~~~~~~~~~~~~~~~~~~~~~~~~~~~~~~~~~~~~~~~~~~~~~~ **PART –A** (14 Marks) 1. a) Which command displays all the users currently logged into the system along with the [2M] possible options and give a sample output if the command is executed? b) How do we recursively list the contents of a directory? Explain with an example and [2M] draw the directory tree for the example you have chosen. c) Explain why we cannot use input redirection operator with cal, date and who [2M] command. d) Write a grep(e grep) command that selects the lines from file that start with a string [3M] "UNIX" e) How can you create a child shell, and how can you move to a parent shell after creating [3M] a child shell. f) Distinguish between foreground and background jobs. How can we move a foreground [2M] job to a background?  **PART –B (56 Marks)** 2. a) Discuss the general Unix Structure. [7M] b) Explain the following UNIX commands: i) date, ii) echo, iii) passwd, iv) man. [7M] 3. a) Differentiate between hard and soft links. [7M] b) Discuss at least 3 Unix Operations unique to only directory. [7M] 4. a) What is a shell? What are the responsibilities of a shell? [7M] b) What is a loop? Compare and contrast while and until loops in shell programming. [7M] 5. a) Explain the commands grep, egrep, fgrep with suitable examples. [7M] b) What are wild cards, explain about each of them in detail with examples. [7M] 6. a) What are positional parameters in C shell scripting? Explain the meaning of the \$0, \$1, [7M]

- \$2, \${9}, \$\*, and \$#. b) Write a shell script, to perform the following function. It should read a name (with [7M] more than two words) into variable x from the command line, and then print the following: First Name : (last word of x) Last name : (first word of x).
- 7. a) What are the different properties that are inherited by the child from its parent? Explain [7M] them.
	- b) What is init process? Explain the role of fork() in process creation. [7M]

\*\*\*\*\*

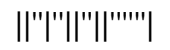

Code No: R1631052 **R16**  $\overline{R16}$  (**R16**  $\overline{R16}$  (**SET** - 3

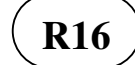

## **III B. Tech I Semester Regular/Supplementary Examinations, March - 2021 UNIX PROGRAMMING**

(Common to Computer Science and Engineering, Information Technology) Time: 3 hours Max. Marks: 70 Note: 1. Question Paper consists of two parts (**Part-A** and **Part-B)** 2. Answer **ALL** the question in **Part-A** 3. Answer any **FOUR** Questions from **Part-B** ~~~~~~~~~~~~~~~~~~~~~~~~~~~~~~~~~~~~~~~~~~~~~~~~  **PART –A (14 Marks)** 1. a) Write a command to print the calendar for the month April in the year 2005. [2M] b) Illustrate through examples, how the ownership and the group can be changed for a given Unix file?  $[2M]$ c) What file descriptors are associated with standard input stream, output stream and error stream?  $[2M]$ d) Write a grep( e grep) command that selects the lines from file1 that have exactly three characters. [3M] e) What is the difference between a back slash, a pair of single of quotes, and a pair of double quotes? [3M] f) What does a fork system call do, and what values does it return? [2M]  **PART –B (56 Marks)** 2. a) Explain the various duties of a shell. [7M] b) Determine and explain the results of the following commands: i) cal 2000 ii) date " $+\%D$ " iii) man password iv) echo date is 'date. [7M] 3. a) What are the different types of files used in Unix? Explain each one in detail. [7M] b) Explain various file handling utilities [7M] 4. a) Explain about different conditional expressions available in Bourne shell. [7M] b) What is metacharacter? List and explain about any 7 metacharacters available in Unix. [7M] 5. a) Explain any three string functions with examples using grep command. [7M] b) What is a filter in UNIX? Explain various filters in UNIX. [7M] 6. a) What is the exit status of a command in C shell? Explain with example. [7M] b) Write a shell script that will count the number of words in each line for a given file. [7M]

7. a) Define a process and write in detail about UNIX process structure. [7M] b) Write short notes on zombie processes. [7M]

Input file to be given as argument to the script.

\*\*\*\*\*

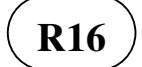

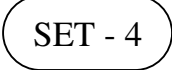

## **III B. Tech I Semester Regular/Supplementary Examinations, March - 2021 UNIX PROGRAMMING**

(Common to Computer Science and Engineering, Information Technology) Time: 3 hours Max. Marks: 70 Note: 1. Question Paper consists of two parts (**Part-A** and **Part-B)** 2. Answer **ALL** the question in **Part-A** 3. Answer any **FOUR** Questions from **Part-B** ~~~~~~~~~~~~~~~~~~~~~~~~~~~~~~~~~~~~~~~~~~~~~~~~  **PART –A (14 Marks)** 1. a) Write a command which displays system date and time in mm/dd/yy format. [2M] b) Should we use hard links or soft links to link files in different file systems? Which form of link can be used to link files in the same file system?  $[2M]$  c) Use the date command and ls -l commands in sequence (in one line), such that the output of date is displayed on the screen and the output of ls- l is stored in a file called exam.  $[2M]$  d) Write a grep(e grep) command that selects the lines from file1 that have at least three characters.  $[3M]$  e) What are positional parameters, and which shell command is used in manipulating positional parameters? [3M] f) Which command helps the parent process know the exit status of the child process? [2M]  **PART –B (56 Marks)** 2. a) What is command substitution? Explain command substitution with an example. [7M] b) Explain the difference between utilities and applications in Unix environment. [7M] 3. a) Discuss the different types of permissions for a Unix file. [7M] b) Explain the following Unix commands along with the different options available for each: i) cp; ii) mv; iii) ln; iv) rm. [7M] 4. a) Explain the two different duties of a Shell. How can you create a sub shell? How can you move to the parent shell after creating a sub shell? [7M] b) How will you pass and access arguments to a shell script in UNIX? Explain with an example. [7M] 5. a) What is a regular expression? Explain various types of grep. [7M] b) Write an AWK program to convert the following input to the following output (vertical read): Input: a b c Output: a d g d e f b e h g h I c f i [7M]

**1 of 2** 

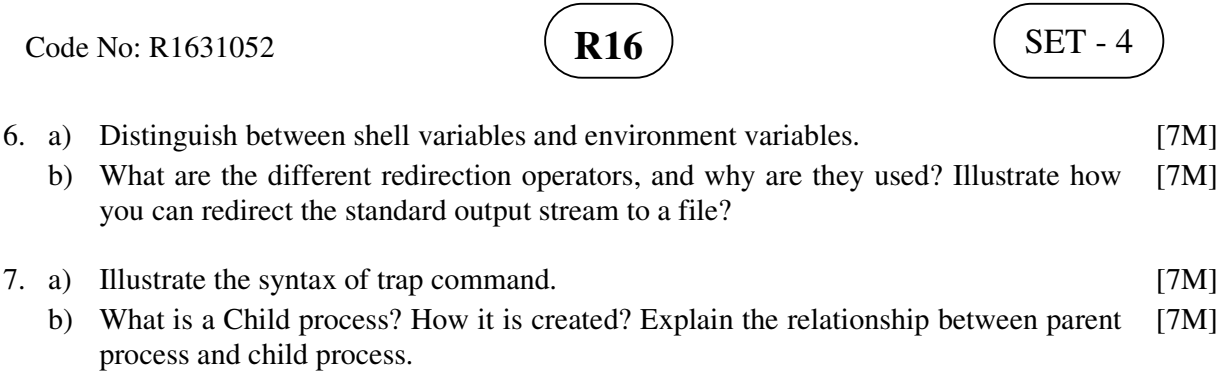

**\*\*\*\*\*** 

**2 of 2**